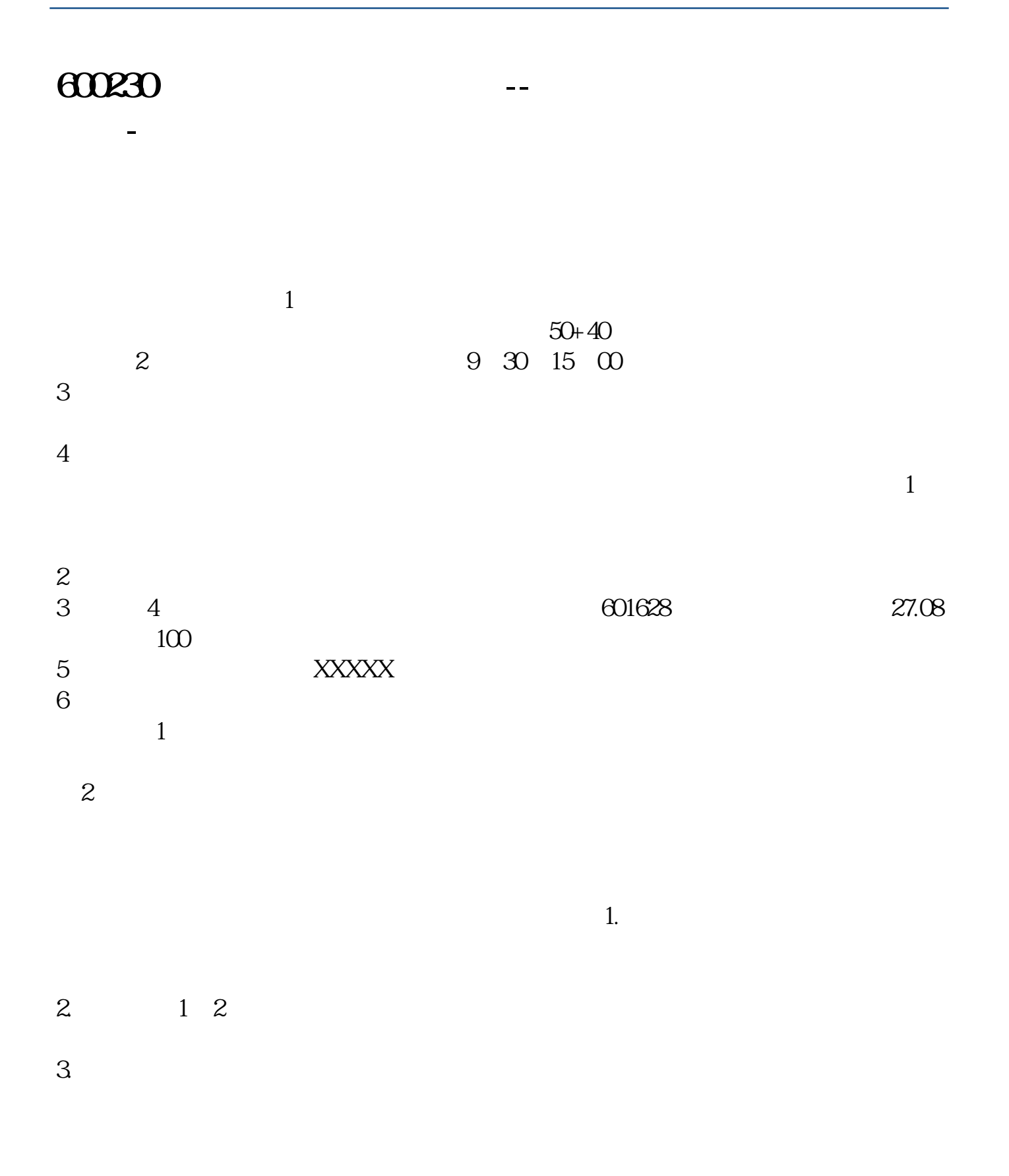

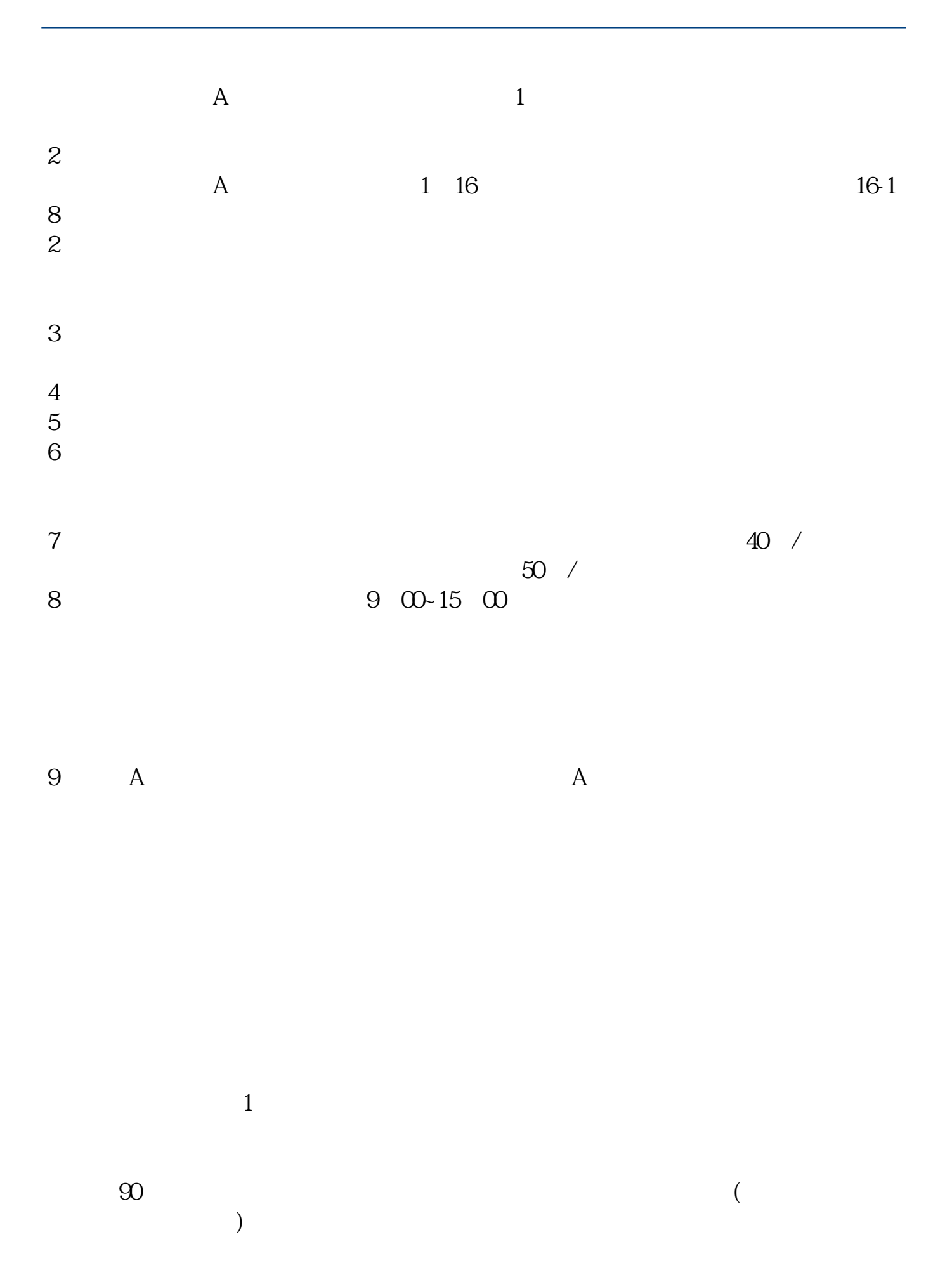

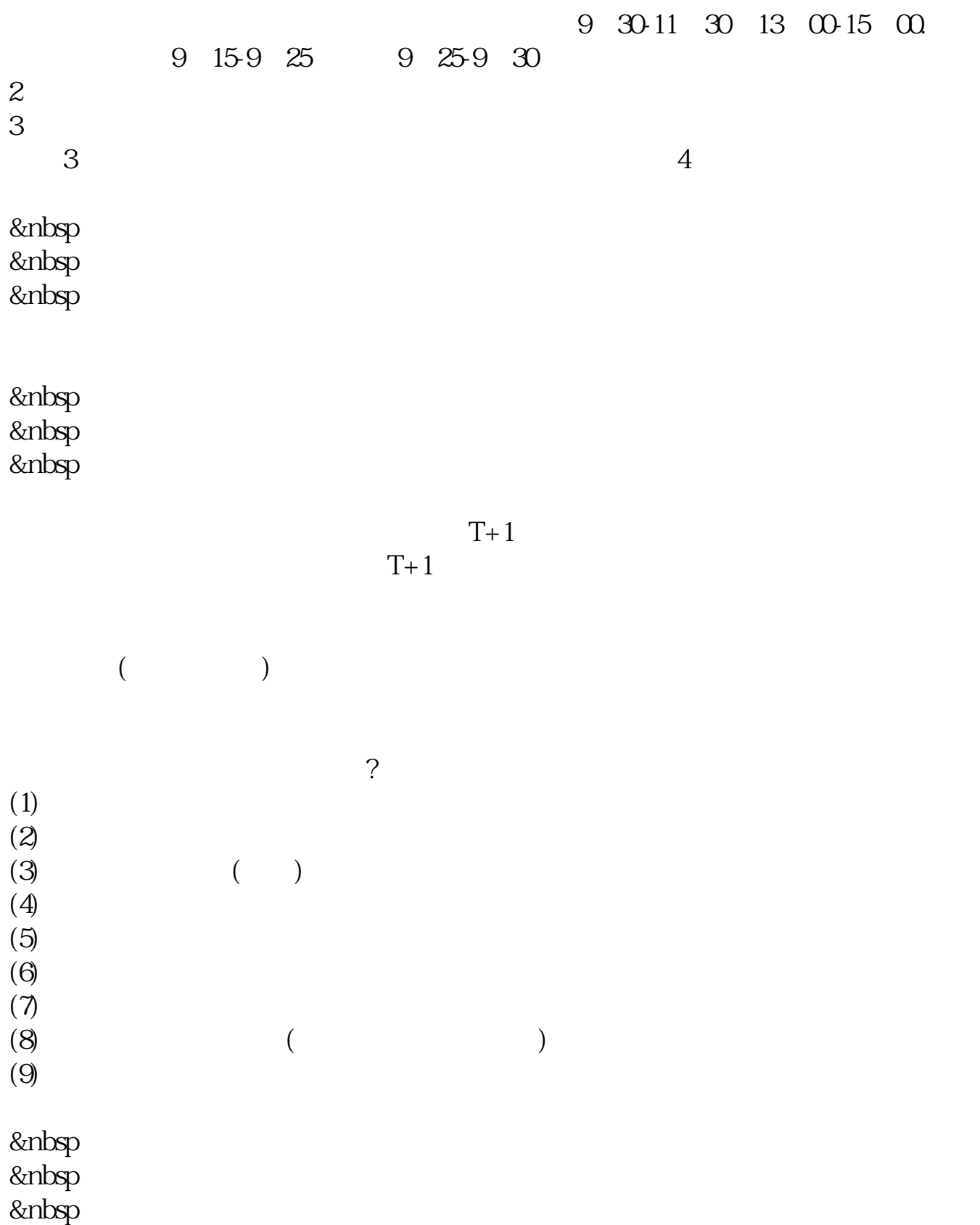

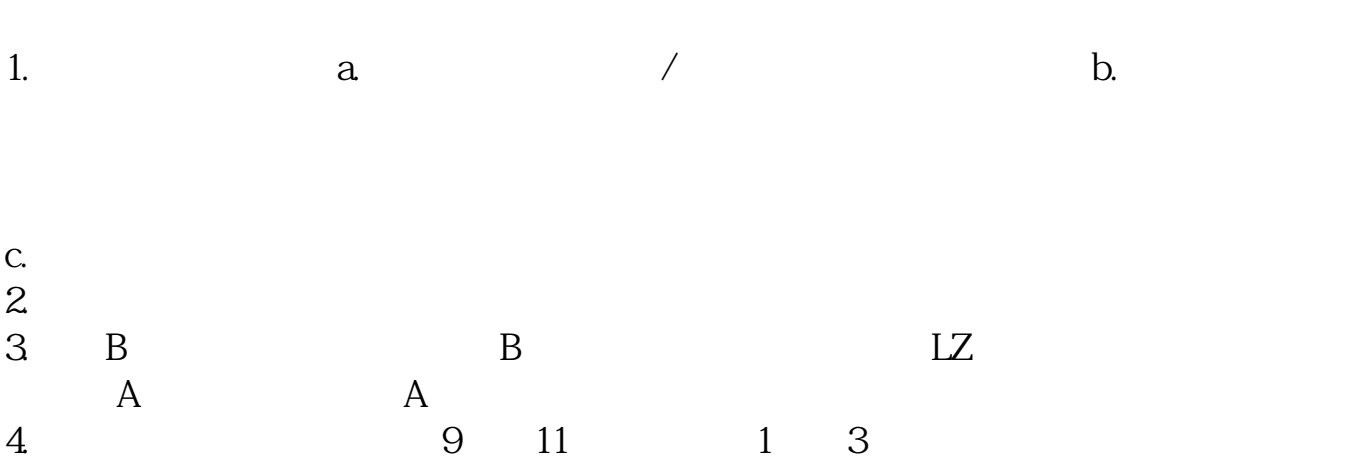

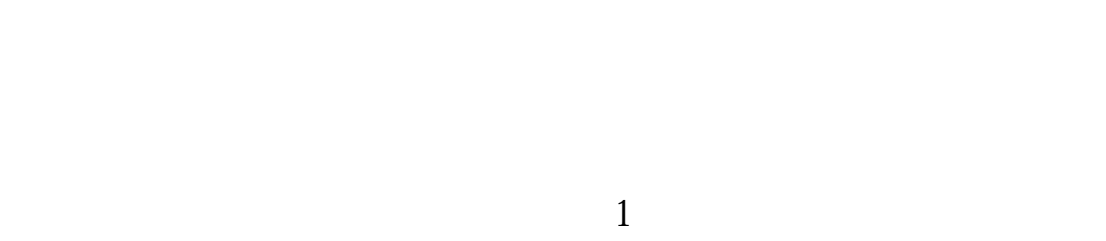

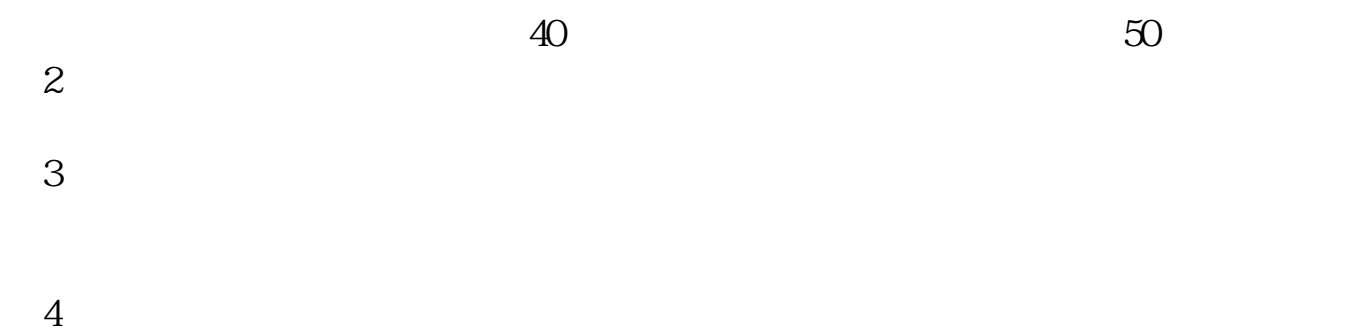

 $100$ 

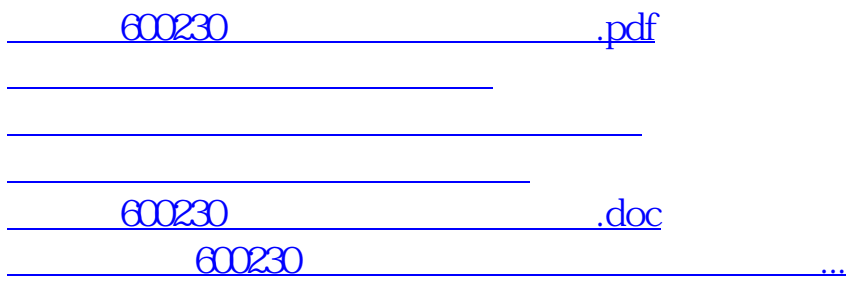

<https://www.gupiaozhishiba.com/book/36658608.html>